# HTML5 and CSS3: A discussion

Seacoast WordPress Developers Group January 2013

## About Me

- Web developer since mid-90s
- PHP, Ruby on Rails, MySQL, PostgreSQL
- Proponent of Linux desktop & server
- Blogging since 2002, WordPress since 2007

# Outline

- Terminology: HTML, CSS, JS, W3, WHATWG
- Usage: what goes where
- HTML5: the standards
- CSS3: the standards
- What Can I Use?
- Where do you learn this stuff?

# Terminology

- HTML: Content
- CSS: Presentation
- JS: Actions
- W3C: the standards body: <http://w3/org>
- WHATWG: Web Hypertext Application Technology Working Group: [http://whatwg.org](http://whatwg.org/)

 $<$ html>  $<sub>head</sub>$ </sub>  $<$ bod $v$ >  $<$ h1>  $<$ h $2>$  $< p>$ ... $< p>$  $<$ ol> $<$ li> $<$ li>

#### **Content**

Headings Paragraphs Lists. Images **Links** 

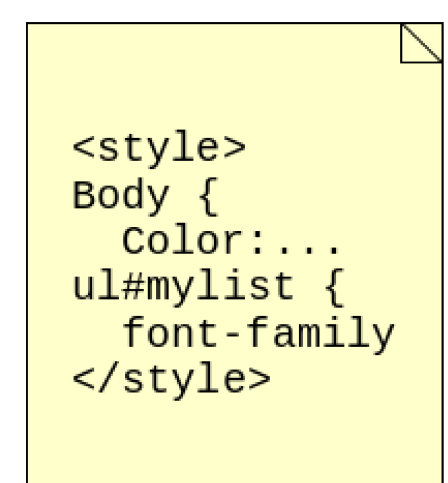

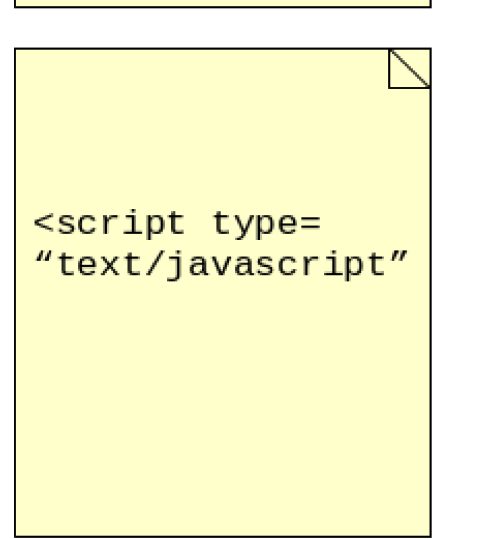

#### **Presentation**

Colors Fonts Positioning

#### **Behavior**

AJAX data manipulation Error checking pop-up calendars special effects

## HTML5: the standards

- HTML5 is a reboot of W3C thanks to WHATWG
- Not one document but many working groups
- Not one org, but 2: W3C and WHATWG
- W3C ship no spec before it's finished
- WHATWG insists on HTML as a "living spec"
- The basics are simple: <tag></tag>

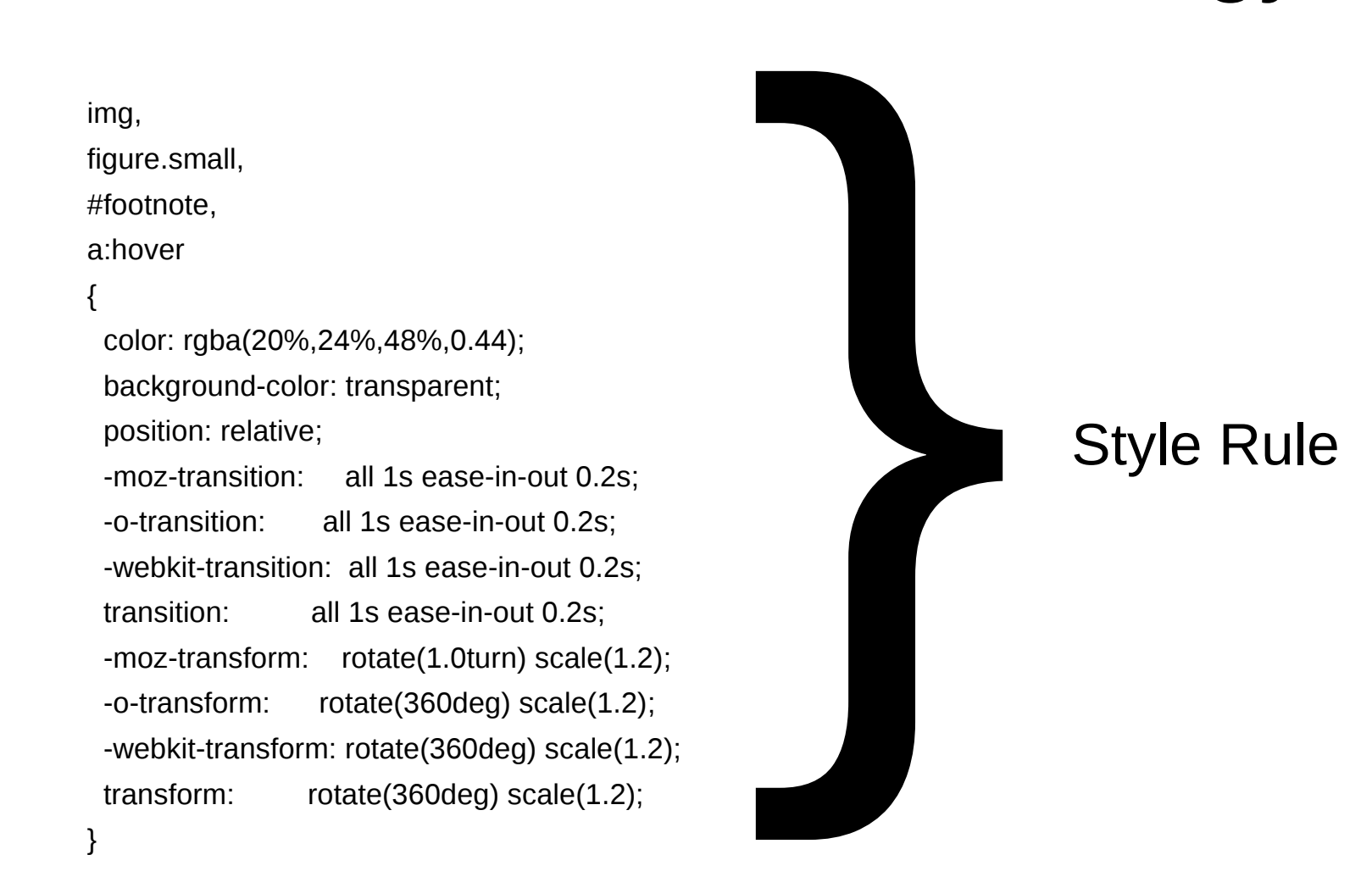

img, figure.small, #footnote, a:hover { color: rgba(20%,24%,48%,0.44); background-color: transparent; position: relative; -moz-transition: all 1s ease-in-out 0.2s; -o-transition: all 1s ease-in-out 0.2s; -webkit-transition: all 1s ease-in-out 0.2s; transition: all 1s ease-in-out 0.2s; -moz-transform: rotate(1.0turn) scale(1.2); -o-transform: rotate(360deg) scale(1.2); -webkit-transform: rotate(360deg) scale(1.2); transform: rotate(360deg) scale(1.2); } }<br>}<br>}

}

Selector(s)

#### **Declarations**

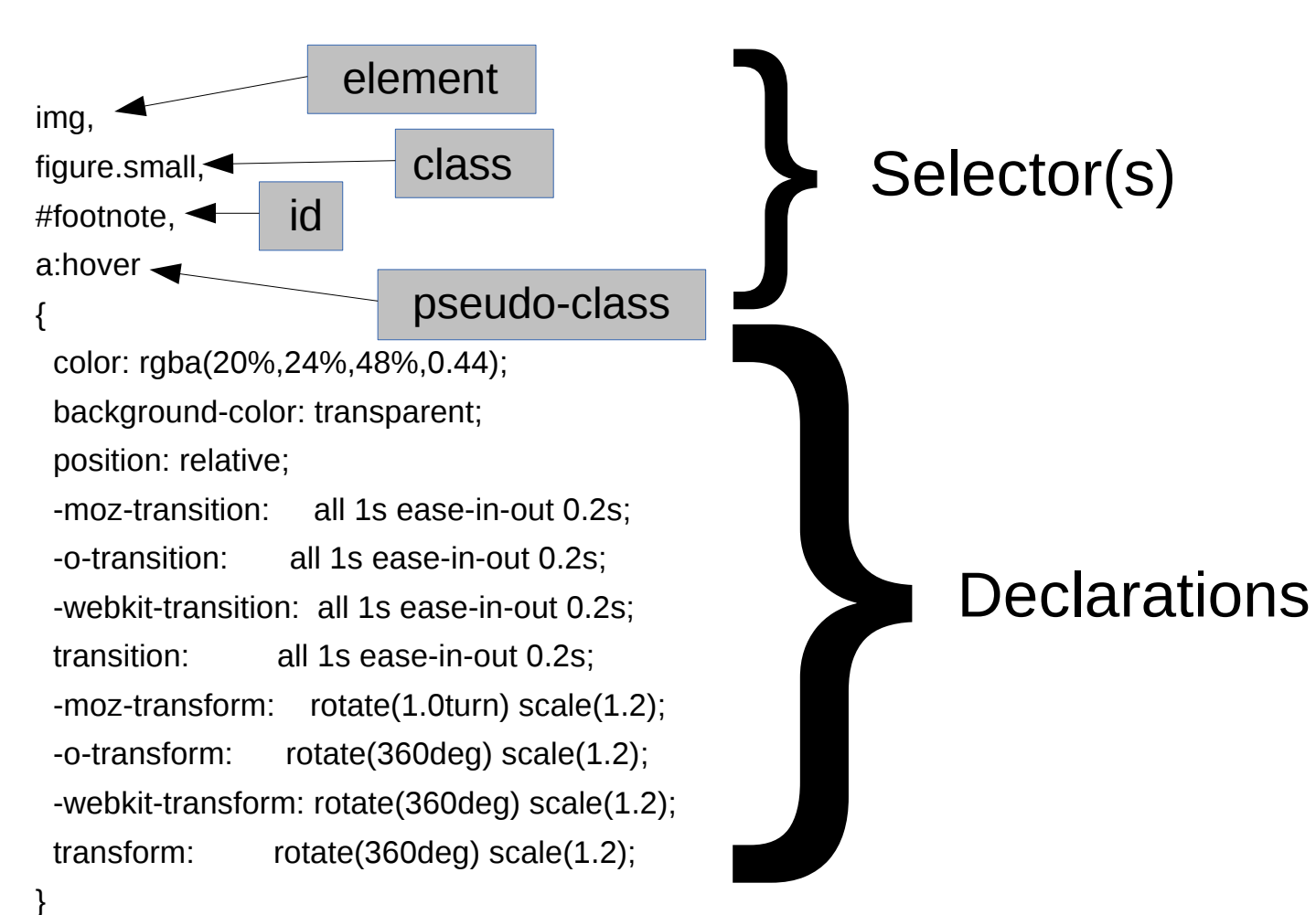

img, figure.small, #footnote, a:hover { color: rgba(20%,24%,48%,0.44); background-color: transparent; position: relative; -moz-transition: all 1s ease-in-out 0.2s; -o-transition: all 1s ease-in-out 0.2s; -webkit-transition: all 1s ease-in-out 0.2s; transition: all 1s ease-in-out 0.2s; -moz-transform: rotate(1.0turn) scale(1.2); -o-transform: rotate(360deg) scale(1.2); -webkit-transform: rotate(360deg) scale(1.2); transform: rotate(360deg) scale(1.2); } Selector(s) }<br>}<br>}

}

**Declarations** 

name: value; pairs

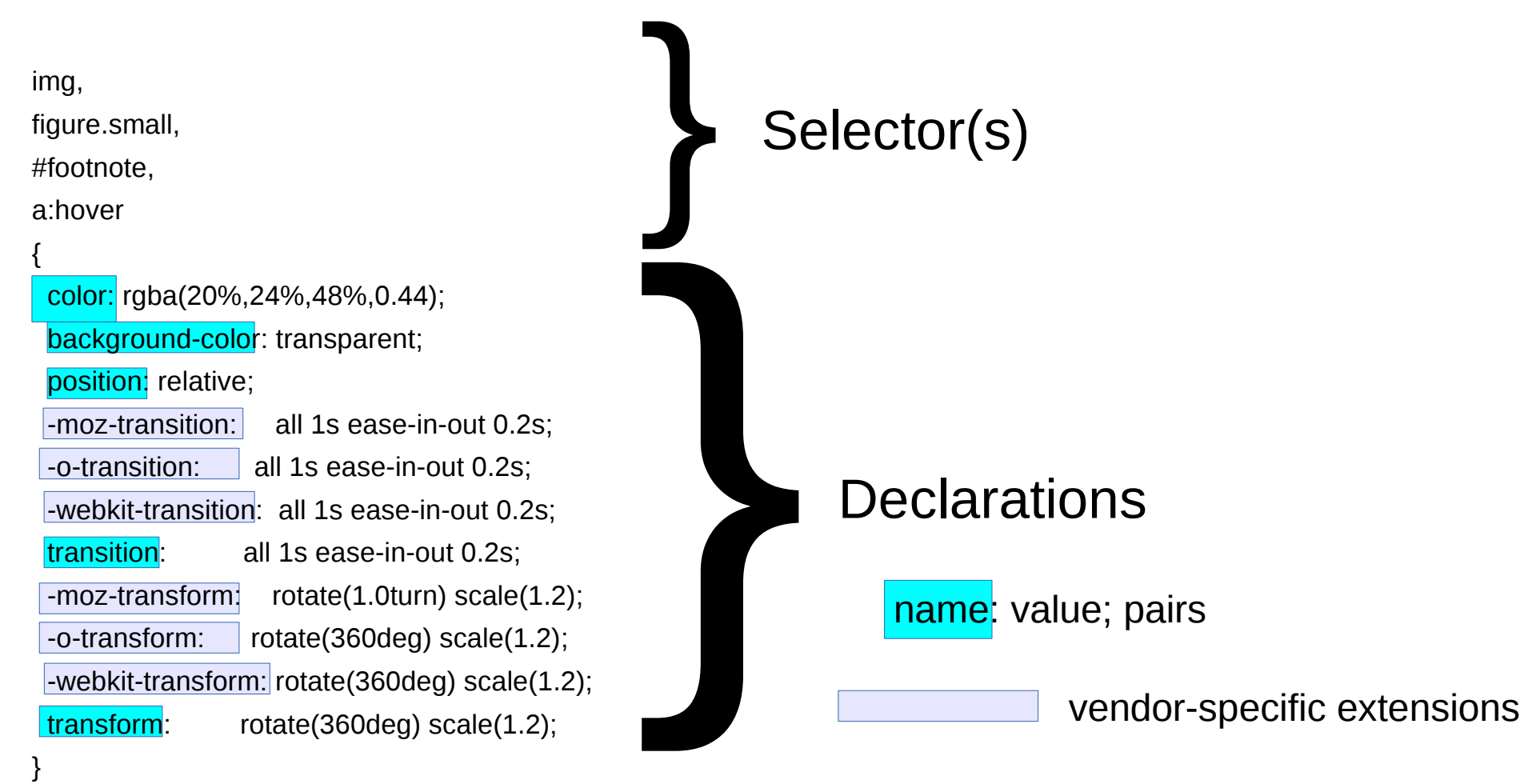

# What Can I Use?

- Know your target audience
	- Analytics, in-house standards
- Check [http://caniuse.com](http://caniuse.com/) for compatibility
- Search for compatibility crutches, if necessary
	- Vendor-prefixed CSS
	- jQuery or Javascript "wedges" or "polyfill"

#### How can I test?

- In the browser: FireBug, Developer's Tools
- HTML compliance: [http://validator.w3.org](http://validator.w3.org/)

 $\bullet$ 

• Cross-browser testing: [http://allbrowsers.com](http://allbrowsers.com/)

# Where Do You Learn More?

- [http://reference.sitepoint.com](http://reference.sitepoint.com/)
- NOT w3schools! Why? <http://www.w3fools.com/>
- [http://html5doctor.com](http://html5doctor.com/)
- [http://caniuse.com](http://caniuse.com/)

 $\bullet$ 

• <http://joshduck.com/periodic-table.html>

# **Summary**

- HTML/CSS landscape rapidly evolving
- Research new features
- Test for compatibility
- Anticipate change